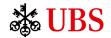

## Beyond Borders

Switch. It. On

UBS Apps from Huawei AppGallery Store

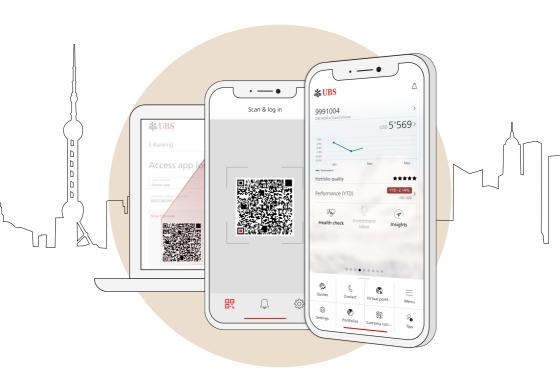

### Switch On UBS Apps from Huawei AppGallery Store

For Android users beyond Google Play, our UBS apps are now available in Huawei AppGallery store. You can now switch on UBS Mobile Banking and Access App from Huawei AppGallery store.

- 1. Launch the Huawei AppGallery store.
- 2. Select "Me" and open "Settings".
- 3. Change the "Country/Region" to "Hong Kong, China" or "Singapore".

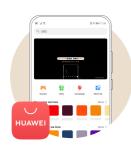

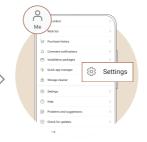

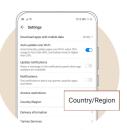

- 4. Enter your Huawei ID password for verification.
- 5. Search and download **UBS** Mobile Banking and Access App.

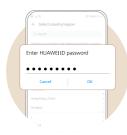

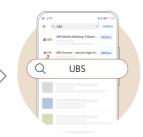

Note: After you have switched to "Hong Kong, China" or "Singapore" Huawei AppGallery store, you can also scan the QR codes:

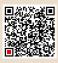

> Download UBS Mobile Banking

> Download Access App

# Digital offerings within your fingertips

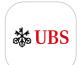

### **UBS Mobile Banking**

Our digital offerings will provide you with unparalleled freedom to grow your wealth. Switch on UBS Mobile Banking to take control of your assets at any time and anywhere.

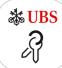

#### Access App

Login is especially convenient and secure via the UBS Access App. With this login method, no access card and card reader are needed. Unauthorized persons have no access to your digital banking.

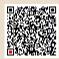

> Getting Started
Activating Digital Banking and
Access App

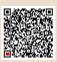

> Video Guide and FAO

<sup>\*</sup> The scope of functions and languages may differ depending on the country and device. In particular, push notifications may not be available for some devices.

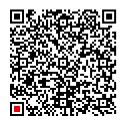

> Video guide on downloading UBS apps from Huawei AppGallery store.

This material has no regard to the specific investment objectives, financial situation or particular needs of any specific recipient and is published solely for information purposes. No representation or warranty, either express or implied is provided in relation to the accuracy, completeness or reliability of the information contained herein, nor is it intended to be a complete statement or summary of the developments referred to in this material. This material does not constitute an offer to sell or a solicitation to offer to buy or sell any securities or investment instruments, to effect any transactions or to conclude any legal act of any kind whatsoever. Nothing herein shall limit or restrict the particular terms of any specific offering. No offer of any interest in any product will be made in any jurisdiction in which the offer, solicitation or sale is not permitted, or to any person to whom it is unlawful to make such offer, solicitation or sale. Not all products and services are available to citizens or residents of all countries. Any opinions expressed in this material are subject to change without notice and may differ or be contrary to opinions expressed by other business areas or divisions of UBS AG or its affiliates ("UBS") as a result of using different assumptions and criteria. UBS is under no obligation to update or keep current the information contained herein. Any charts and scenarios are for illustrative purposes only. Historical performance is no guarantee for and is not an indication of future performance. Neither UBS AG nor any of its affiliates, directors, employees or agents accepts any liability for any loss or damage arising out of the use of all or any part of this material. UBS specifically prohibits the redistribution or reproduction of this material in whole or in part without the prior written permission of UBS, and UBS accepts no liability whatsoever for the actions of third parties in this respect.

All pictures or images ("images") herein are for illustrative, informative or documentary purposes only, in support of subject analysis and research. Images may depict objects or elements which are protected by third party copyright, trademarks and other intellectual property rights. Unless expressly stated, no relationship, association, sponsorship or endorsement is suggested or implied between UBS and these third parties.

© UBS 2021. The key symbol and UBS are among the registered and unregistered trademarks of UBS. All rights reserved.

UBS AG, Singapore Branch (UEN S98FC5560C) or, as the case may be, Hong Kong Branch, incorporated in Switzerland with limited liability.

Information is accurate as of 18 February 2021.

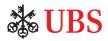